Q1)  $1$  $(A1)$  $\mathrm{Q2)}$  5%  $\mathrm{Q3}$  $(A2)$ 

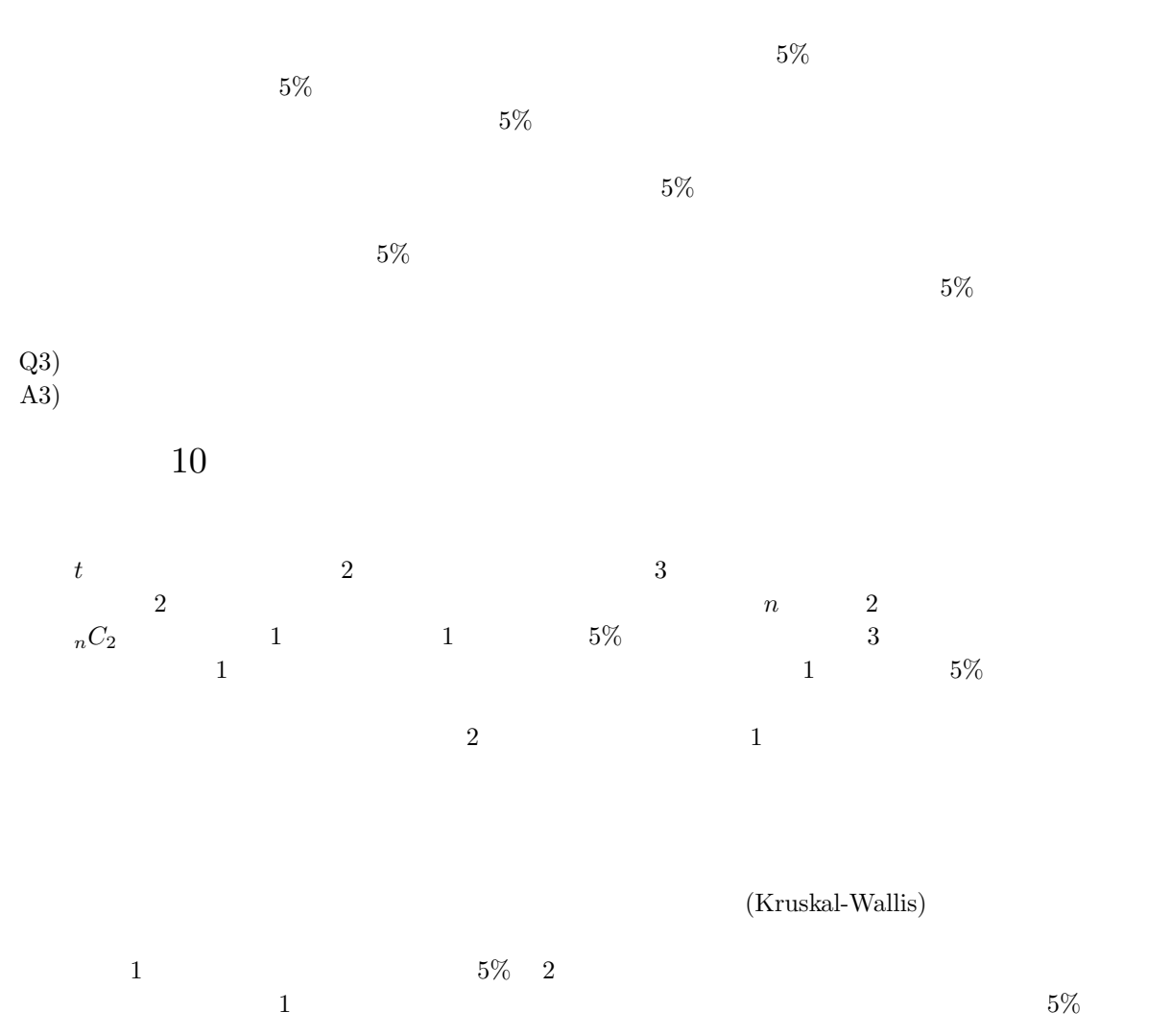

(Kruskal-Wallis)

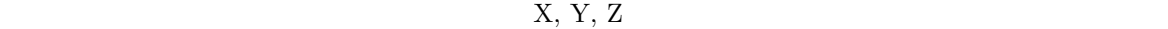

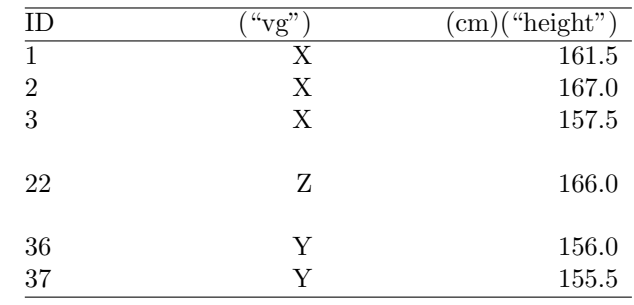

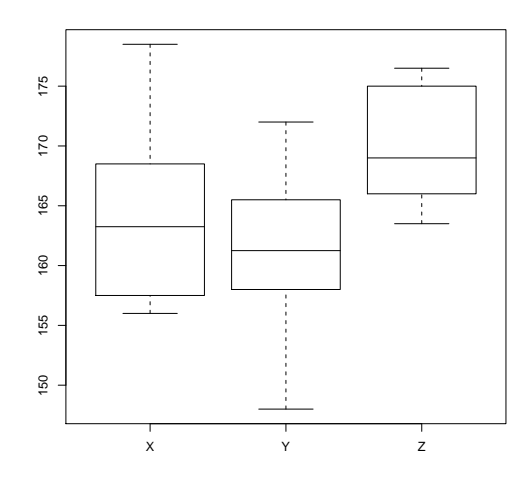

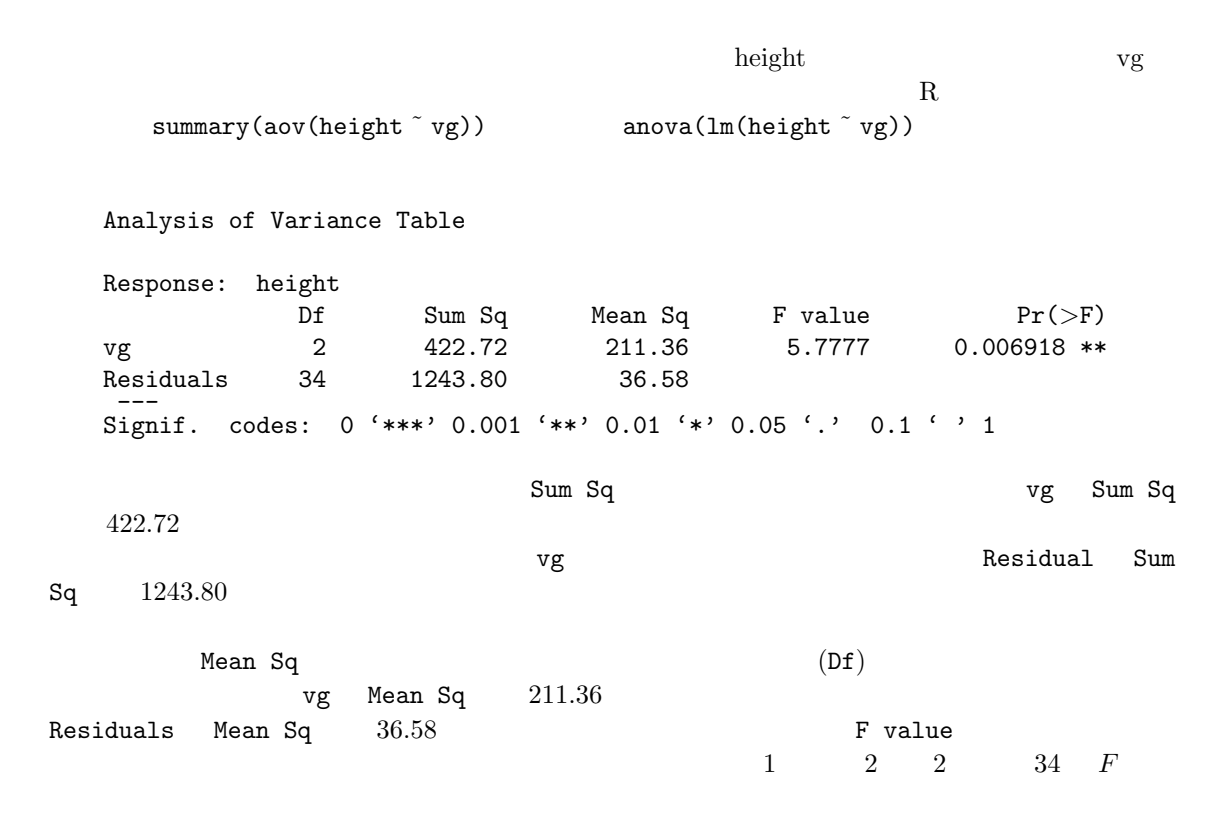

 $[http://phi.ypu.jp/stat.html] 10$   $\langle\text{minato@ypu.jp}\rangle$  (Page 2)

 $X \t N_1 \t X_{11}, X_{12}, ..., X_{1N_1} Y$  $N_2$   $X_{21}, X_{22}, ..., X_{2N_2}$   $Z$   $N_3$   $X_{31}, X_{32}, ..., X_{3N_3}$  $N_2$   $X_{21}$ ,  $X_{22}$ , ...,  $X_{2N_2}$  Z<br> $N_1 + N_2 + N_3 = N$  $\bar{X_1}, \bar{X_2}, \bar{X_3}$   $\bar{X_T}$  $S_T$  $S_T =$  $\frac{3}{2}$  $i=1$  $\frac{N_i}{\sqrt{N_i}}$  $j=1$  $(X_{ij} - \bar{X_T})^2$ ,  $S_A$  $S_A =$  $\frac{3}{2}$  $i=1$  $\frac{N_i}{\sqrt{N_i}}$  $j=1$  $(\bar{X}_i - \bar{X_T})^2$ , the set of  $S_E$  $S_E =$  $\frac{3}{2}$  $i=1$  $\frac{N_i}{\sqrt{N_i}}$  $j=1$  $(X_{ij}-\bar{X}_i)^2$  $S_T = S_A + S_E$  $P_A = 3 - 1 = 2$   $P_E = N - 3 = 34$  $V_A = S_A/P_A$   $V_E = S_E/P_E$   $F$   $F_0 = V_A/V_E$   $P_A$  $P_E$  F  $\qquad$  [1]  $S_T$  extends the S<sub>A</sub>  $S_E$  $P_A$  2  $P_E$  34 N 37  $S_A$  422.72  $S_E$  1243.80  $V_A$  211.36  $V_E$  36.58  $F_0$  5.7777 p 0.006918 (ONE-WAY ANOVA) (TWO-WAY ANOVA) (THREE-WAY ANOVA)  $(ANACOVA)$  [2]  $(Kruskal-Wallis)$  $[3]$  $(Rruskal-Wallis)$   $R$   $kruskal. \ttest($ ) we extend the set of  $\mathcal{C}$  $R_i(i = 1, 2, ..., k; k$  )  $[1]$  R  $p=1-pf(F_0, P_A, P_E)$  $[2]$  12 13  $[3]$  (Bartlett) R bartlett.test(量的変数 ˜ 群分け変数) で実行できる。同じ目的のノンパラメトリックな方法として,Fligner-Killeen R fligner.test( (Shapiro-Wilk) れんでは、<br>R shapiro.test( )

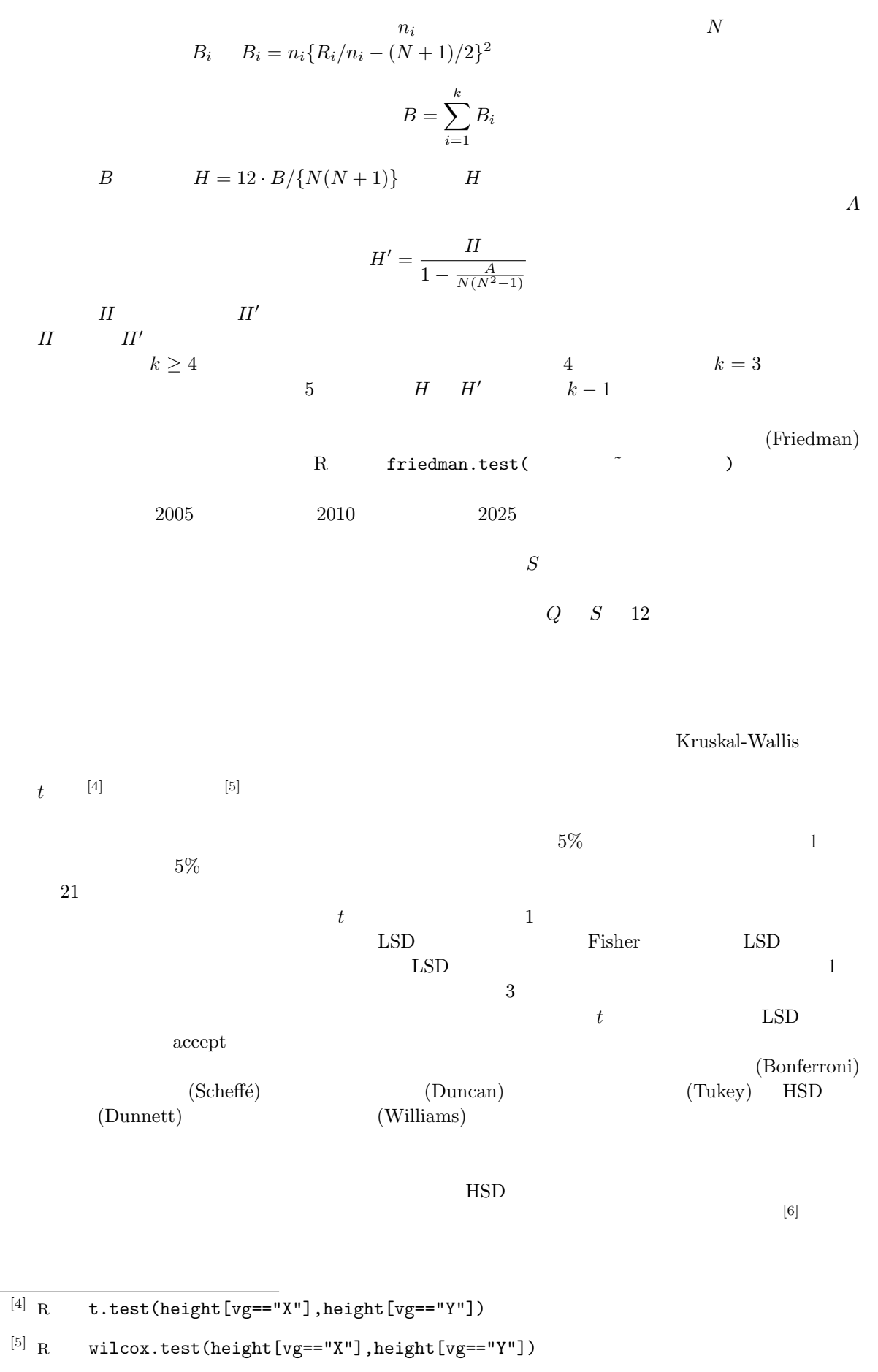

 $[6]$ 

 $(Peritz)$ 

 $HSD$  $[7]$  $4$  $\mu_1 = \mu_2 = \mu_3 = \mu_4$   $H_{\{1,2,3,4\}}$ 1 4  $\mu_1 \sim \mu_4$  $H_{\{1,2,3,4\}} : \mu_1 = \mu_2 = \mu_3 = \mu_4$   $H_{\{1,2,3\}} : \mu_1 = \mu_2 = \mu_3$   $H_{\{1,2,4\}} : \mu_1 = \mu_2 = \mu_4$  $H_{\{1,3,4\}}: \mu_1 = \mu_3 = \mu_4$   $H_{\{2,3,4\}}: \mu_2 = \mu_3 = \mu_4$   $H_{\{1,2\},\{3,4\}}: \mu_1 = \mu_2$   $\mu_3 = \mu_4$  $H_{\{1,3\},\{2,4\}} : \mu_1 = \mu_3$   $\mu_2 = \mu_4$   $H_{\{1,4\},\{2,3\}} : \mu_1 = \mu_4$   $\mu_2 = \mu_3$   $H_{\{1,2\}} : \mu_1 = \mu_2$  $H_{\{1,3\}}: \mu_1 = \mu_3$   $H_{\{1,4\}}: \mu_1 = \mu_4$   $H_{\{2,3\}}: \mu_2 = \mu_3$   $H_{\{2,4\}}: \mu_2 = \mu_4$   $H_{\{3,4\}}: \mu_3 = \mu_4$  14  $H_{\{1,2,3,4\}}$  $\{H_{\{1,2\}}, H_{\{1,3\}}, H_{\{1,4\}}, H_{\{2,3\}}, H_{\{2,4\}}, H_{\{3,4\}}\}$  $\frac{1}{1}$  1  $\frac{1}{2}$  1  $\{H_{\{1,2\}}, H_{\{1,3\}}, H_{\{1,4\}}$  $5\%$  $5\%$  $5\%$  [8] R
mairwise.t.test(height,vg,p.adjust.method="bonferroni")  $t$ <sup>1</sup>  $t$  (9] pairwise.wilcox.test(height,vg,p.adjust.method="bonferroni") p.adjust.method  $\mathbf R$  $\operatorname{accept}$ TukeyHSD(aov(height ~ vg)) HSD  $CRAM (http://cran.r-project.org/)$  multcomp simtest(height ~ vg, type="Dunnett") simtest(height ~ vg, type="Williams")  $HSD$  $(1997)$  $4-1$  $[7]$  R  $[8]$  $^{[9]}$  the pool.sd=F  $^t_0$  $t$ 

$$
k \t E_i \t (i = 1, 2, ..., k)
$$
  

$$
Pr(\bigcup_{i=1}^k E_i) \le \sum_{i=1}^k Pr(E_i)
$$
  

$$
k \t E_i
$$

 $\{H_{01}, H_{02}, ..., H_{0k}\}$ 

 $E_i$  and  $H_{0i}$  $Pr($   $H_{0i}$  ) ≤  $\stackrel{k}{\longleftarrow}$  $i=1$  ${\cal H}_{0i}$  $\alpha$  and the set of the set of the set of the set of the set of the set of the set of the set of the set of the set of the set of the set of the set of the set of the set of the set of the set of the set of the set of the  $\alpha$  $\alpha/k$  (10) 1)  $k$ 2)  $\alpha$   $\alpha = 0.05$   $\alpha = 0.01$ 3)  $T_i$   $(i = 1, 2, ..., k)$ 4)  $T_i$ 5)  $T_i$   $\alpha/k$   $T_i \ge c_i$   $H_{0i}$   $(T_i < c_i$   $H_{0i}$   $(1 - \alpha/k) \times$  $100\%$  c<sub>i</sub>  $T_i \geq c_i$  $\alpha/k$  $k$  a for  $k$  1 a  $k$  1  $\ldots$  $H_{0i}$  and the  $\alpha/k$ 1)  $k$ 2)  $\alpha = 0.05$   $\alpha = 0.01$ 3)  $\alpha_1 = \alpha/k \quad \alpha_2 = \alpha/(k-1) \quad \dots \quad \alpha_k = \alpha$ 4)  $T_i$   $(i = 1, 2, ..., k)$ 5)  $T_i$ 6)  $T_i$   $P_i$ (b)  $T_i$   $\alpha_i$   $P_i$ 8)  $P_i > \alpha_i$ <br>  $H_{0i}$   $P_i \leq \alpha_i$  $H_{0i}$  and  $P_i$  and  $i = k$ R  $P_i$   $i = k$ <br>R  $7)$   $P_i$   $\alpha_i$   $i = k$ <br>8)  $P'_i = P_i \times (k - i + 1)$  $(8)$  and  $P'_i$  $P_i'$  $i+1$  $[10]$  $k$ , experimentally define  $\mathbf{1}$ 

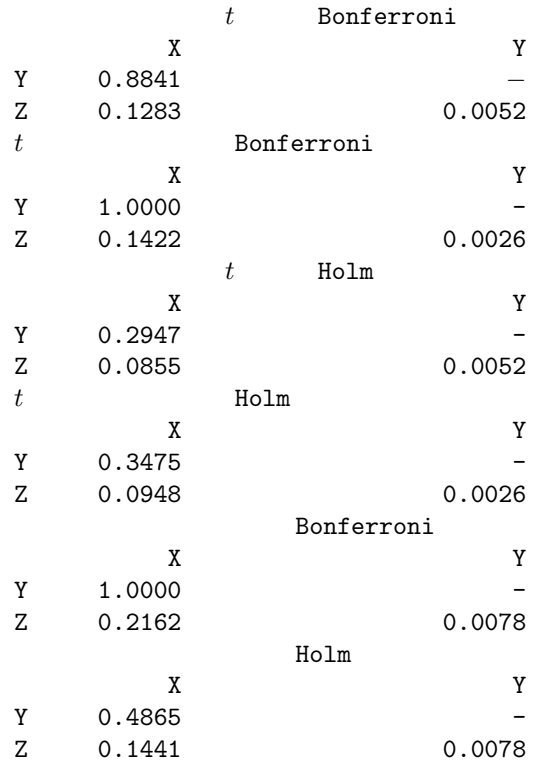

4-2  $\hspace{1.6cm} \text{HSD}$  $HSD$ 

・ データが第 1 群から第 a 群まであって,各々が n<sup>i</sup> 個(i = 1, 2, ..., a)のデータからなるものとする。  $x_{ij}$  i  $\bar{x_i}$ 

$$
\bar{x}_i = \sum_{j=1}^{n_i} x_{ij}/n_i
$$

$$
V_i = \sum_{j=1}^{n_i} (x_{ij} - \bar{x}_i)^2 / (n_i - 1)
$$

 $P_E \hspace{2.3cm} V_E$ 

3)  $\bar{x_i}$ 

$$
P_E = N - a = n_1 + n_2 + \dots + n_a - a
$$

$$
V_E = \sum_{i=1}^{a} \sum_{j=1}^{n_i} (x_{ij} - \bar{x}_i)^2 / P_E = \sum_{i=1}^{a} (n_i - 1) V_i / P_E
$$

$$
t
$$
 HSD  
\n
$$
t
$$
 (3tudentized range distribution)  
\n
$$
\alpha
$$

 $[http://phi.ypu.jp/stat.html] 10   
  (Page 7)$ 

4)  $t_{ij}$ 

$$
t_{ij} =
$$

$$
t_{ij} = (\bar{x}_i - \bar{x}_j) / \sqrt{V_E(1/n_i + 1/n_j)}
$$
\n
$$
i, j = 1, 2, ..., a; i < j
$$
\n
$$
f_{ij} \ge q(a, P_E; \alpha) / \sqrt{2} \qquad H_{\{i, j\}}
$$
\n
$$
q(a, P_E; \alpha) \qquad a \qquad P_E \qquad (1 - \alpha) \times 100\%
$$
\n
$$
\alpha = 0.05 \qquad q(a, P_E, 0.05) \qquad a \qquad P_E \qquad (1 - \alpha) \times 100\%
$$
\n
$$
95\%
$$
\nR\n
$$
R \qquad \text{TukeyHSD}(aov (height \text{ v} \text{ g})) \qquad 95\%
$$
\n
$$
Y \qquad Z \qquad 5\%
$$
\n
$$
Z - Y \qquad Z
$$

 $\mathcal{L}_{\mathcal{A}}$ 

Tukey multiple comparisons of means 95% family-wise confidence level

Fit: aov(formula = height ˜ vg)

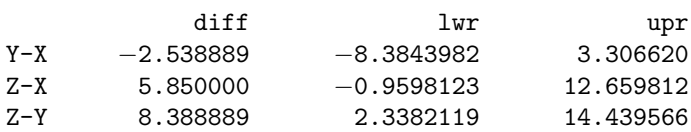